# **Sitch Sensor Documentation**

*Release 3.7.3*

**Ash Wilson**

**Jul 15, 2020**

## Contents:

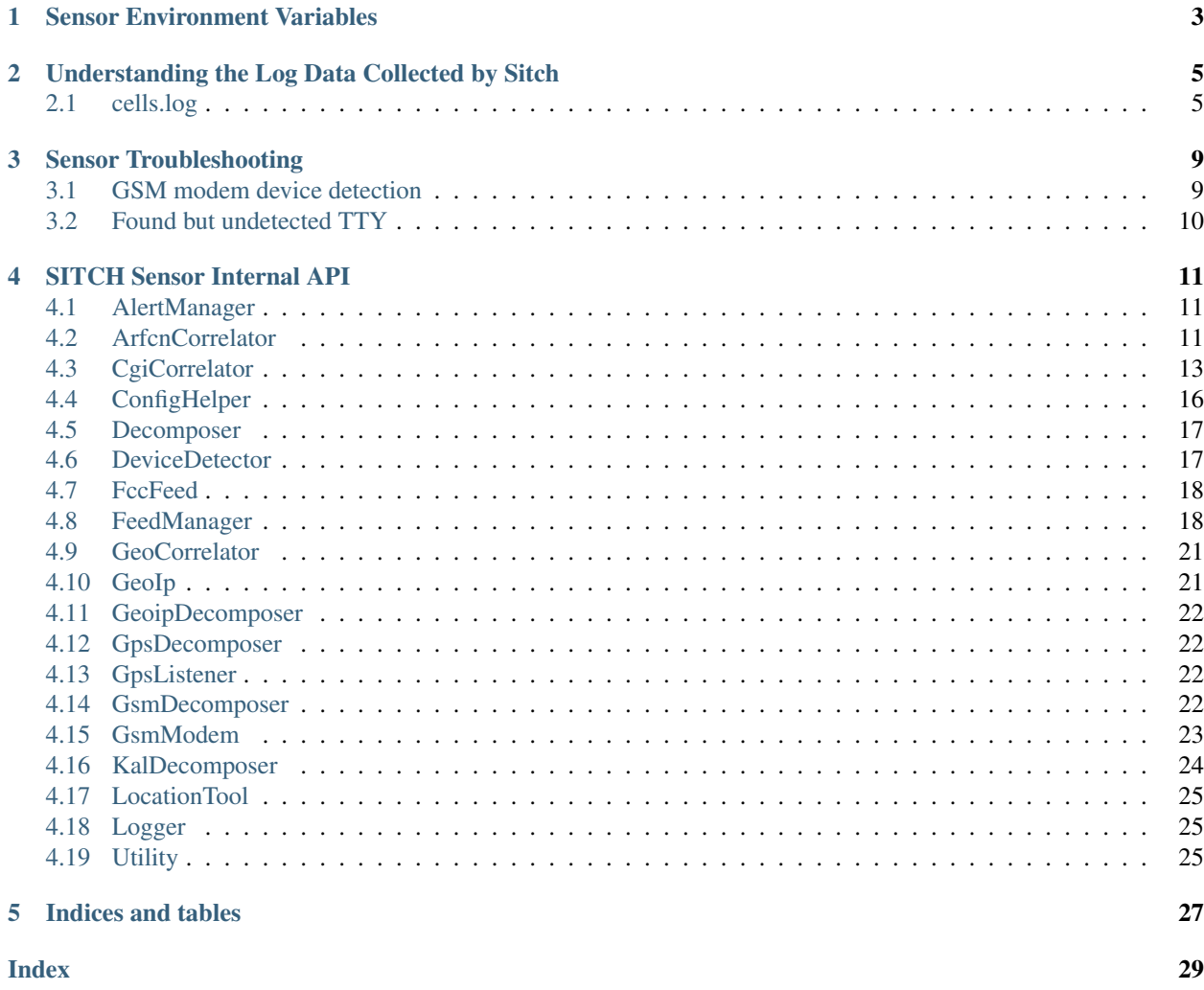

Version 3.7.3

# CHAPTER 1

Sensor Environment Variables

<span id="page-6-0"></span>The SITCH Sensor requires some environment variables to be set in order to operate.

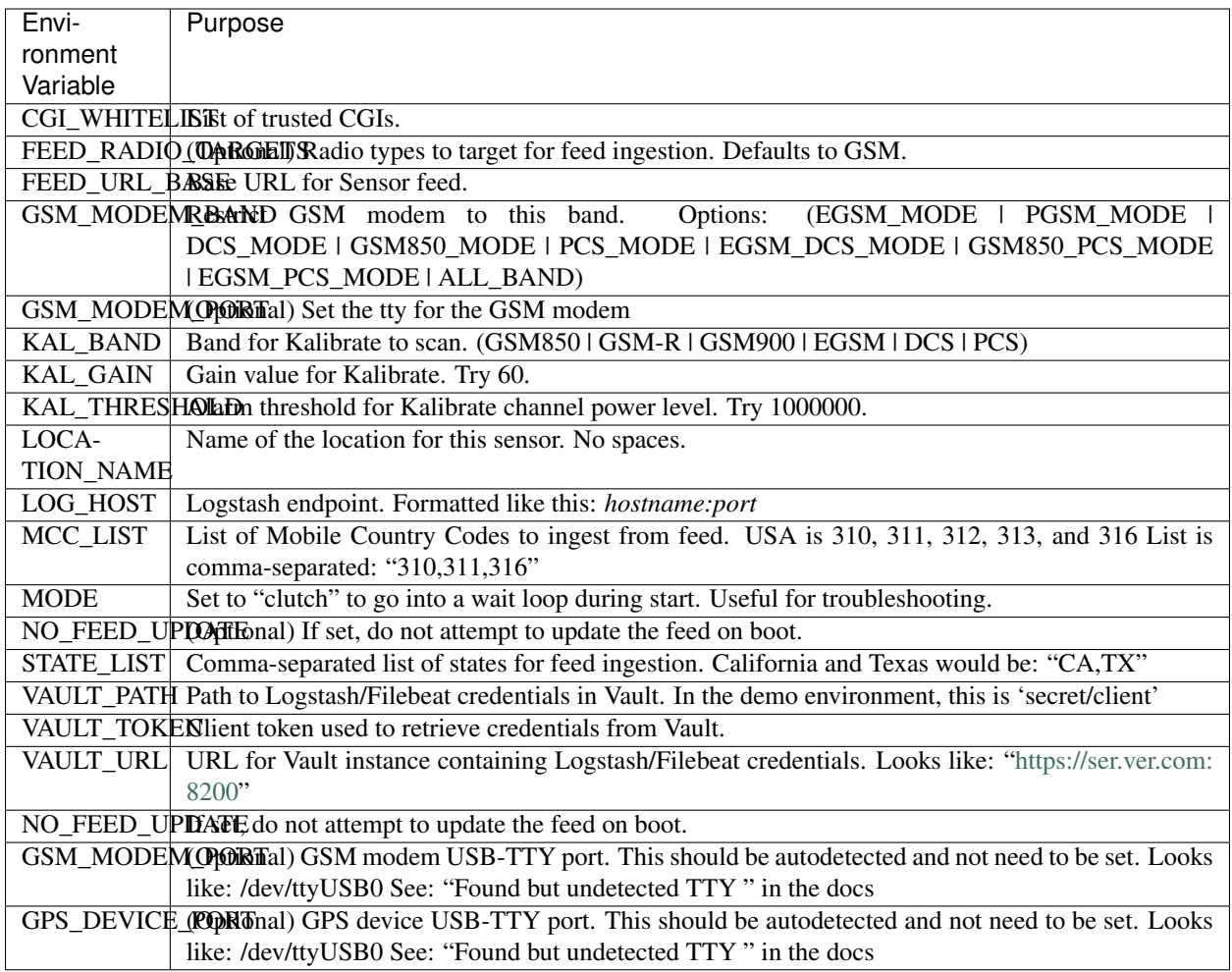

# CHAPTER 2

## <span id="page-8-0"></span>Understanding the Log Data Collected by Sitch

The following sections describe the data for the files found in '/data/sitch/log/'.

## <span id="page-8-1"></span>**2.1 cells.log**

### **2.1.1 <cell>**

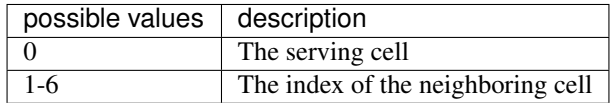

### **2.1.2 <arfcn>**

[Absolute radio frequency channel number][\(https://en.wikipedia.org/wiki/Absolute\\_radio-frequency\\_channel\\_](https://en.wikipedia.org/wiki/Absolute_radio-frequency_channel_number) [number\)](https://en.wikipedia.org/wiki/Absolute_radio-frequency_channel_number)

### **2.1.3 <rxl>**

Receive level

The measured signal level shall be mapped to an RXLEV value between 0 and 63, as follows:

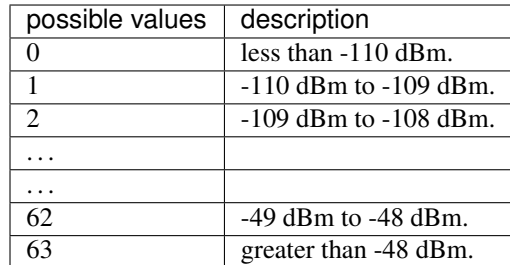

### **2.1.4 <rxq>**

Receive quality

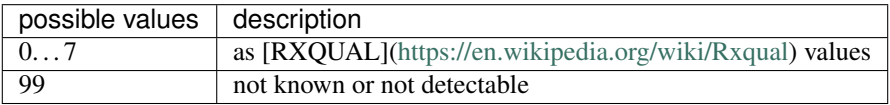

### **2.1.5 <mcc>**

[Mobile country code][\(https://en.wikipedia.org/wiki/Mobile\\_country\\_code\)](https://en.wikipedia.org/wiki/Mobile_country_code)

### **2.1.6 <mnc>**

[Mobile network code][\(https://en.wikipedia.org/wiki/Mobile\\_country\\_code\)](https://en.wikipedia.org/wiki/Mobile_country_code)

### **2.1.7 <bsic>**

[Base station identity code][\(https://en.wikipedia.org/wiki/Base\\_station\\_identity\\_code\)](https://en.wikipedia.org/wiki/Base_station_identity_code)

### **2.1.8 <cellid>**

[Cell id][\(https://en.wikipedia.org/wiki/Cell\\_ID\)](https://en.wikipedia.org/wiki/Cell_ID) *NOTE: In a 7-item line, cellid is not provided. We set it to 0 to prevent barfing elsewhere.*

### **2.1.9 <lac>**

[Location area code][\(http://www.telecomabc.com/l/lac.html\)](http://www.telecomabc.com/l/lac.html)

### **2.1.10 <rla>**

Receive level access minimum

GUESS: Minimum receiving level permitted to access the system Per: similar AT engineering mode (AT+QENG) command in [M95 AT commands manual][\(http://eddywireless.com/yahoo\\_site\\_admin/assets/docs/](http://eddywireless.com/yahoo_site_admin/assets/docs/M95_AT_Commands_Manual_V12.196112248.pdf) [M95\\_AT\\_Commands\\_Manual\\_V12.196112248.pdf\)](http://eddywireless.com/yahoo_site_admin/assets/docs/M95_AT_Commands_Manual_V12.196112248.pdf)

## **2.1.11 <txp>**

Transmit power maximum CCCH

## **2.1.12 <TA>**

[Timing Advance][\(https://en.wikipedia.org/wiki/Timing\\_advance\)](https://en.wikipedia.org/wiki/Timing_advance)

# CHAPTER 3

## Sensor Troubleshooting

## <span id="page-12-1"></span><span id="page-12-0"></span>**3.1 GSM modem device detection**

If you're using a GSM modem that's not recognized by the device detector, please add the output from running the *ATI* command against your GSM modem in the variable named *positive\_match* in the *is\_a\_gsm\_modem()* method, in the *sensor/sitch/sitchlib/device\_detector.py* file. Then send a pull request so that everyone can get the benefit of your discovery.

You can do this using the resin.io terminal on the device by doing the following steps.

- 1. Set the environment variable 'GSM\_MODEM\_BAND' to 'nope' to disable the scanner.
- 2. Identify which TTY port your device is running on. You can find this in the startup logs under the string 'DeviceDetector: Detected USB devices'.
- 3. Run python from the sensors virtual environment

/app/sitch/venv/bin/python

4. Create a serial connection to the GSM modem.

```
> import serial
> port = '/dev/[THE_MODEMS_TTY_SYS_NAME]'
 serconn = serial.Serial(port, 4800, timeout=1)
```
5. Run the following snippet to get the string you need.

```
> test_command = "ATI \r\n"
> serconn.flush()
> for i in xrange(10):
> line = None
> line = serconn.readline()
> if line is None:
      time.sleep(1)
      > pass
```
(continues on next page)

(continued from previous page)

```
> else:
> print("Use this GSM Modem String in your pull request: {0}".format(line))
> serconn.flush()
 serconn.close()
```
## <span id="page-13-0"></span>**3.2 Found but undetected TTY**

"The DeviceDetector shows it found my GSM Modem or GPS Device by the Configurator does not detect it"

### **3.2.1 How to identify if this is your issue**

You will be able to recognize this issue if three conditions are met.

- 1. You are receiving an error that the device is not configured or cannot bind to its socket.
- 2. Your Configurator returns an empty array instead of a USB-TTY device name when it attempts to detect a device.
- 3. Your device detector is detecting these devices

If the device detector cannot find the devices, as the following log message shows, then *this is not your issue.*

### **3.2.2 How to fix this issue**

To fix this issue you can set the hard-coded environment variable for the device that is not detected.

In the following example the GSM modem is not detected.

```
> 22.04.17 08:53:27 (-0400) Configurator: Detected GSM modems:
> 22.04.17 08:53:27 (-0400)> 22.04.17 08:53:27 (-0400) Configurator: Detected GPS devices:
> 22.04.17 08:53:27 (-0400) [u'/dev/ttyUSB0']
```
This shows me that the GSM modem was not detected and that my GPS device can be found at '/dev/ttyUSB0'.

By looking at my DeviceDetector I can see that I have two USB devices connected. It also gives me the 'sys\_name' of each device.

Since I know that my GPS device has a sys\_name of 'ttyUSB0' I know that the sys\_name GSM device is 'ttyUSB1'.

I can now set the 'GSM\_MODEM\_PORT' environment variable to point to /dev/ttyUSB1 in the resin.io "Environment Variables' interface.

(NOTE: for those unfamiliar with python strings it should be noted that the 'u' in front of each quoted value in these example logs is specifying that the string is a Unicode string. You do not want to enter the 'u' in front of /dev/ttyUSB1 when setting your environment variables.)

If you have successfully set the environment variable you will no longer receive an error message.

In the case of the GSM modem you will also see that the following message has replaced the original error.

# CHAPTER 4

## SITCH Sensor Internal API

### <span id="page-14-3"></span><span id="page-14-1"></span><span id="page-14-0"></span>**4.1 AlertManager**

```
class sitchlib.AlertManager(device_id)
```
AlertManager is used to ensure alerts are consistently formatted.

**build\_alert**(*alert\_id*, *alert\_message*) Build the actual alert and returns it, formatted.

Parameters

• **alert\_id** (int) – The ID of the alert you want to build

• **alert\_message** (str) – The message to be embedded in the alert.

Returns

Position 0 contains the string 'sitch\_alert'. Position 1 contains the alert and metadata.

Return type tuple

**get\_alert\_type**(*alert\_id*) Return the alert description for alert\_id.

## <span id="page-14-2"></span>**4.2 ArfcnCorrelator**

```
class sitchlib.ArfcnCorrelator(states, feed_dir, whitelist, power_threshold, device_id)
     The ArfcnCorrelator compares ARFCN metadata against feeds and threshold.
```
The feed data is put in place by the FeedManager class, prior to instantiating the ArfcnCorrelator.

**classmethod arfcn\_from\_scan**(*scan\_type*, *scan\_doc*) Pull the ARFCN from different scan types.

Parameters

• **scan\_type** (str) – "kal\_channel", "gsm\_modem\_channel", or "gps".

• **scan**  $\text{doc}(dict)$  – Scan document

<span id="page-15-0"></span>Returns

ARFCN from scan, or None if scan is unrecognized or unsupported.

Return type str

#### **arfcn\_over\_threshold**(*arfcn\_power*)

Compare the ARFCN power against the thresholdset on instantiation.

**Parameters**  $\arctan_{\mathbf{p}} \mathbf{over}(\mathbf{f} \mathbf{I} \mathbf{o} \mathbf{a} t) - \mathbf{I} \mathbf{f}$  **this isn't a float already, it will be coerced to float.** 

Returns True if arfcn\_power is over threshold, False if not.

Return type bool

#### **classmethod assemble\_gps**(*item*)

Assemble lat/lon into a format we can work with.

**classmethod assemble\_latlon**(*item*) Assemble feed lat/lon into a haversine-parseable format.

#### **compare\_arfcn\_to\_feed**(*arfcn*)

Wrap other functions that dig into the FCC license DB.

This relies on the observed\_arfcn instance variable for caching, to skip DB comparison, that way we (probably) won't end up with a forever-increasing queue size.

**Parameters**  $\arfcan(str)$  **– This is the text representation of the ARFCN we want to compare** against the FCC license database.

#### Returns

You get back a list of alerts as tuples, where position  $0$  is 'sitch\_alert' and position 1 is the actual alert.

#### Return type list

#### **correlate**(*scan\_bolus*)

Entrypoint for correlation, wraps individual checks.

**Parameters scan\_bolus**  $(tuple)$  – Position 0 contains a string defining scan type. If it's type 'gps', the geo\_state instance variable will be updated with Position 1's contents. If the scan type is 'kal\_channel', we perform feed and threshold comparison. any other scan type will be compared against the feed only.

#### Returns

Returns a list of alerts. If no alerts are generated, an empty list is returned.

#### Return type list

#### **feed\_alert\_generator**(*arfcn*)

Wrap the yield\_arfcn\_from\_feed function, and generates alerts.

**Parameters**  $\text{arfcn}(str)$  **– This is the string representation of the ARFCN to be correlated.** 

Returns This returns a list of alert tuples.

Return type list

#### **classmethod is\_in\_range**(*item\_gps*, *state\_gps*) Return True if items are within 40km.

```
manage_arfcn_lists(direction, arfcn, aspect)
```
Manage the instance variable lists of ARFCNs.

This is necessary to maintain an accurate state over time, and reduce unnecessary noise.

#### Parameters

- **direction**  $(str)$  Only will take action if this is "in" or "out"
- $\arfcn(\text{str})$  This is the ARFCN that will be moved in or our of the list
- **aspect**  $(str)$  This is used to match the ARFCN with the list it should be moved in or out of. This should be either "threshold" or "not\_in\_range".

**classmethod yield\_arfcn\_from\_feed**(*arfcn*, *states*, *feed\_dir*) Iterate over the feed files, yielding licenses for target ARFCN.

#### **Parameters**

- **arfcn** (str) Target ARFCN.
- **states** (*list*) List of US state postal codes, corresponding to feed files.
- **feed\_dir** (str) Base directory for feed files.

Yields *dict* – Feed row for ARFCN

## <span id="page-16-0"></span>**4.3 CgiCorrelator**

```
class sitchlib.CgiCorrelator(feed_dir, cgi_whitelist, mcc_list, device_id)
```
The CgiCorrelator compares CGI addressing against the OpenCellID DB.

The feed data is put in place by the FeedManager class, prior to instantiating the CgiCorrelator.

#### **classmethod arfcn\_int**(*arfcn*)

Attempt to derive an integer representation of ARFCN.

**Parameters**  $\arctan(s \, t)$  – String representation of ARFCN

Returns Integer representation of ARFCN, zero if unable to convert.

Return type int

**classmethod bts\_from\_channel**(*channel*)

Create a simplified representation of BTS metadata.

Parameters **channel** (dict) –

Returns Contains MCC, MNC, LAC, and cellid

Return type dict

```
classmethod build_chan_here(channel, state)
```
Build geo information for channel, to aid in geo correlation.

#### **Parameters**

- **channel** (dict) Channel metadata
- **state**  $(dict)$  Geo-json representing the current location of the sensor

#### Returns

#### Original channel structure, with the current sensor location embedded.

Return type dict

<span id="page-17-0"></span>**classmethod cell\_matches**(*cell*, *mcc*, *mnc*, *lac*, *cellid*) Compare cell metadata against mcc, mnc, lac, cellid.

**classmethod cgi\_whitelist\_message**(*cgi\_wl*) Format and return the CGI whitelist initialization message.

**Parameters cgi\_wl** (list) – CGI whitelist

Returns Formatted message

Return type str

**classmethod channel\_in\_feed\_db**(*channel*) Return True if channel geo metadata is complete.

#### **classmethod channel\_out\_of\_range**(*channel*)

Check to see if sensor is out of range for CGI.

Parameters channel (dict) – Channel metadata

Returns True if the sensor is in range of the detected CGI

Return type bool

```
check_channel_against_feed(channel)
```
Determine whether or not to fire an alert for CGI presence in feed.

Parameters **channel** (dict) – Channel metadata

Returns

#### Empty if there is no alert, a two-item tuple if an alert is generated.

#### Return type tuple

#### **check\_channel\_range**(*channel*)

Check to see if the detected CGI is in range.

**Parameters channel** (dict) – Channel metadata, enriched with feed info.

Returns

Empry if no alert is generated. A two-item tuple if an alert condition is detected.

#### Return type tuple

**classmethod convert\_float\_targets**(*channel*) Convert string values for rxq and rxl to floating point.

#### **classmethod convert\_hex\_targets**(*channel*) Convert lac and cellid from hex to decimal.

#### **correlate**(*scan\_bolus*)

Entrypoint for the CGI correlation component.

**Parameters scan\_bolus** ( $tuple$ ) – scan\_bolus[0] contains the scan type. If the type is 'gps', it will set the correlator's geo location. For other scan types, we expect them to look like gsm\_modem\_channel events, and they are compared against the feed database as well as state history, tracking things like the current active cell's CGI.

#### Returns

Returns a list of tuples, representing alerts. If no alerts fire, the list will be empty.

Return type list

#### <span id="page-18-0"></span>**feed\_comparison**(*channel*)

Compare channel metadata against the feed DB.

This function wraps a few checks against the feed DB. It first checks if the bts is in the feed DB. Next, it checks that the sensor is within range of the BTS in the feed DB. Finally, if it's the primary channel, it checks to see if the primary BTS has changed.

**Parameters channel** (dict) – Channel, enriched with geo information

#### Returns

If alarms are generated, they'll be returned in a list of tuples. Otherwise, an empty list comes back.

#### Return type list

#### **classmethod get\_cgi\_int**(*channel*)

Attempt to create an integer representation of CGI.

#### **get\_feed\_info**(*mcc*, *mnc*, *lac*, *cellid*)

Check CGI against cache, then against the feed DB.

#### Parameters

- **mcc** (str) Mobile Country Code
- **mnc** (str) Mobile Network Code
- **lac** (str) Location Area Code
- **cellid** (str) Cell ID

Returns Dictionary containing feed information for CGI

#### Return type dict

**get\_feed\_info\_from\_db**(*mcc*, *mnc*, *lac*, *cellid*) Interrogate DB for CGI information.

#### Parameters

- **(str)** Mobile Country Code
- **mnc** (str) Mobile Network Code
- **lac** (str) Location Area Code
- **cellid** (str) Cell ID

#### Returns

Dictionary containing feed information for CGI. If no information exists, the feed geo information will be zeroed out. . .

#### Return type dict

#### **classmethod make\_bts\_friendly**(*bts\_struct*)

Create a human-friendly representation of CGI.

**Parameters bts\_struct** (dict) – Simple structure containing CGI components.

Returns

String reperesentation of CGI, with items being colon-separated.

Return type str

## <span id="page-19-1"></span>**classmethod normalize\_feed\_info\_for\_cache**(*feed\_item*)

Normalize field keys for the feed cache.

**classmethod primary\_bts\_changed**(*prior\_bts*, *channel*, *cgi\_whitelist*) Create alarms if primary BTS metadats changed.

#### Parameters

- **prior\_bts** (str) Current primary BTS
- **channel** (dict) Channel metadata
- **cgi\_whitelist** Whitelist of CGIs to NOT alert on

#### Returns

True if the primary BTS has changed and the new BTS in not on the whitelist. False otherwise.

#### Return type bool

```
process_cell_zero(channel)
```
Process channel zero.

Parameters **channel** (dict) – Channel metadata.

Returns

Empry if there is no alert, a two-item tuple if an alert condition is detected.

Return type tuple

```
classmethod should_skip_feed(channel)
```
Examine channel info to determine if feed comparison should happen.

Parameters channel (dict) – Channel information.

Returns True if channel information is complete, False if not.

Return type bool

## <span id="page-19-0"></span>**4.4 ConfigHelper**

```
class sitchlib.ConfigHelper(sitch_var_base_dir='/data/sitch/')
     Manage configuration information for entire SITCH Sensor.
```
**build\_logrotate\_config**() Generate logrotate config file contents.

**classmethod get\_device\_id**() Get device ID from env var.

- **classmethod get\_filebeat\_template**(*filename='/etc/templates/filebeat.json'*) Get the filebeat config from template file.
- **classmethod get\_from\_env**(*k*) Get configuration items from env vars. Hard exit if not set.
- **get\_gps\_device\_port**()

Get GPS device from detector, override with env var.

#### **get\_gsm\_modem\_port**()

Get GSM modem port from detector, override with env var.

<span id="page-20-2"></span>**classmethod get\_list\_from\_env**(*k*, *optional=False*) Get a list from environment variables.

If optional=True, the absence of this var will cause a hard exit.

- **get\_secret\_from\_vault**() Retrieve secrets from Vault.
- **print\_devices\_as\_detected**() Print detected GPS and GSM devices.
- **classmethod set\_filebeat\_logfile\_paths**(*log\_prefix*, *filebeat\_config*) Sets all log file paths to align with configured log prefix.

```
write_filebeat_config()
     Write out filebeat config to file.
```
## <span id="page-20-0"></span>**4.5 Decomposer**

```
class sitchlib.Decomposer
     Decompose device messages into normalized log messages.
```

```
classmethod decompose(scan)
    Direct messages to the correct decomposer.
```
### <span id="page-20-1"></span>**4.6 DeviceDetector**

```
class sitchlib.DeviceDetector
```
Interrogate all USB TTY ports.

#### **gsm\_radios**

This is a list of GSM radios, represented in dict type objects.

Type list

**gps\_devices**

This is a list of GPS devices. Just strings like '/dev/ttyUSB0'.

Type list

- **classmethod find\_gps\_radios**(*usbtty\_ports*) Interrogate USB TTY ports, return a list of GPS devices.
- **classmethod find\_gsm\_radios**(*usbtty\_ports*) Interrogate USB TTY ports, return GSM radios.
- **classmethod get\_devices\_by\_subsys**(*type*) Get devices from udev, by type.
- **classmethod get\_gsm\_modem\_info**(*port*) Get modem information.

**Parameters port**  $(str)$  – Device/port to interrogate.

Returns

metadata describing modem manufacturer, model, revision, and serial.

Return type dict

#### <span id="page-21-2"></span>**classmethod interrogate\_gsm\_modem**(*port*, *command*)

Issue command on port, return output.

#### Parameters

- **port**  $(str)$  Port/device to interrogate.
- **communand**  $(str)$  Command to be issued.

#### Returns

#### Response from device, if any. If none, returns an empty string.

#### Return type str

**classmethod interrogator**(*match\_list*, *port*, *test\_command=None*) Interrogate serial port, and attempt to match output.

#### Parameters

- **match\_list** (*list*) List of strings that positively identify a device of a specific type.
- **port**  $(str)$  Port to be interrogated.
- **test\_command**  $(s \, t)$  Command to trigger output to match against match\_list.

Returns True if the device is a positive match, False if not.

#### Return type bool

**classmethod interrogator\_matcher**(*matchers*, *line*)

Attempt to match output against known identifing strings.

#### **Parameters**

- **matchers** (*list*) List of strings which represent positive matches.
- **line** (str) Output from USB TTY device.

Returns True if it's a match, False if not.

#### Return type bool

#### **classmethod is\_a\_gps**(*port*)

Wrap interrogator for determining when a GPS is discovered.

#### **classmethod is\_a\_gsm\_modem**(*port*)

Wrap interrogator for determining when a GSM modem is discovered.

## <span id="page-21-0"></span>**4.7 FccFeed**

```
class sitchlib.fcc_feed.FccFeed(states, feed_base)
     Wrap the FCC Feed with an iterator.
```
**build\_feed\_file\_names**(*states*, *feed\_base*) Construct full feed file path.

## <span id="page-21-1"></span>**4.8 FeedManager**

```
class sitchlib.FeedManager(config)
     Manage downloading the feed DB, and merging it into the sqlite DB.
```
<span id="page-22-0"></span>**classmethod cgi\_csv\_dump\_to\_db**(*schema*, *feed\_file*, *db\_file*, *target\_radios*, *last\_upd=0*) Merge CSV into DB, taking into account the record update time.

Parameters

- **schema**  $(llist) List$  of rows in DB.
- **feed file**  $(str)$  Path to feed CSV file.
- **db**  $file (str)$  Path to sqlite DB file.
- **last\_upd** (int, optional) Epoch time. Records updated before this date will not be inserted into the DB.

**classmethod cgi\_mass\_insert**(*schema*, *rows*, *db\_file*)

Mass-insert records into the DB.

#### **Parameters**

- **schema**  $(llist) List$  of DB fields.
- **rows** (*list*) List of tuples, each tuple contains values corresponding to the keys in *schema*.
- **db**  $\textbf{file}(str)$  Path to sqlite file.

```
classmethod create_and_populate_cgi_db(schema, feed_files, db_file, target_radios)
    Create DB, then merge all records from file.
```
#### Parameters

- **schema**  $(llist) List$  of DB fields.
- **feed\_files** (list) List of feed files to be merged.
- **db\_file** (str) Full path of CGI DB file.

Returns Most recent timestamp from merge.

#### Return type str

```
classmethod create_cgi_db(cgi_db)
    Create a DB for CGIs.
```
This DB has only one table, named *cgi* and the mcc+mnc+lac+cellid is unique.

**Parameters**  $\text{cgi\_db}(str)$  **– Path to CGI DB.** 

#### **get\_newest\_record\_time**()

Get the newest record time from file in feed dir.

```
classmethod get_source_url(url_base, mcc)
    Create source URL for MCC file.
```
#### Parameters

- **url\_base** (str) Base URL for MCC file.
- $mcc$  (str) MCC for feed file.

```
classmethod merge_feed_files_into_db(schema, feed_files, db_file, target_radios,
```
*last\_upd*)

Wrapper for merging feed file data into CGI DB.

#### **Parameters**

•  $schema (list) - List of fields in DB$ 

- <span id="page-23-0"></span>• **feed file** (str) – Path to feed file to be merged into CGI DB.
- **db**  $file (str) Path to CGI DB file.$
- **last\_upd**  $(str)$  Epoch time stamp, will not attempt to merge any records with timestamps before this time.

Returns Most recent timestamp from merged feed file.

#### Return type str

**classmethod place\_feed\_file**(*feed\_dir*, *url\_base*, *item\_id*)

Retrieve and places feed files for use by the Enricher modules.

#### Parameters

- **feed\_dir** (str) Destination directory for feed files
- **url\_base** (str) Base URL for hosted feed files
- **item\_id**  $(s \text{tr})$  For FCC, this is the two-letter ("CA" or "TN", for example), which is used in the retrieval of the feed file

as well as the construction of the local feed file name. For MCC this is the MCC, but in string form. Not integer.

**classmethod reconcile\_cgi\_db**(*feed\_files*, *db\_file*, *target\_radios*, *last\_update*) Reconcile all feed files against the CGI DB.

#### Parameters

- **feed\_files** (*list*) List of paths to feed files.
- **db\_file** (str) Full path to CGI DB file.
- **last\_update** (str) Epoch time of most recent record in DB

Returns Epoch timestamp of most recently updated DB record.

#### Return type str

**set\_newest\_record\_time**(*timestamp*)

Set the newest record time.

- **Parameters**  $\t{times}$  $\t{times}$   $\t{exp(-s t)}$  Epoch time to be written to file If not string, will be coerced to string.
- **classmethod should\_update\_record**(*anchor\_time*, *update\_time*) Compare timestamps to determine if a record should be updated.

#### **classmethod tup\_from\_row**(*schema*, *row*)

Convert a row into a tuple, for insertion into DB.

#### Parameters

- **schema**  $(llist)$  Field list for DB.
- **row** (dict) Row of data. Keys align with items in *schema*.

#### Returns

#### Tuple representing values to be inserted into DB, ordered by fields in *schema*.

#### Return type tuple

#### **update\_feed\_db**()

Wrapper for feed file reconciliation against CGI DB.

<span id="page-24-2"></span>**update\_feed\_files**() Wrapper for feed file retrieval routines.

## <span id="page-24-0"></span>**4.9 GeoCorrelator**

**class** sitchlib.**GeoCorrelator**(*device\_id*)

Geographic correlator.

**correlate**(*scan\_bolus*)

Correlate one geo event.

- The first time we get a geo event, we set the state and print a message to stdout to that effect. Every subsequent message is compared against the geo\_anchor. Once the anchor is set, it does not change for the life of the instance. Correlation of subsequent events causes the distance beween the anchor and current event to be determined and if the threshold of 10km is exceeded, an alert is returned.
	- **Parameters scan\_bolus** (tuple) Two-item tuple. Position 0 contains the scan type, which is not checked. We should only ever have geo events coming through this method. Position 1 is expected to contain geo json.

#### Returns

List of alerts. If no alerts are fired, the list returned is zero-length.

#### Return type list

**classmethod geo\_drift\_check**(*geo\_anchor*, *gps\_scan*, *threshold*, *device\_id*)

Fire alarm if distance between points exceeds threshold.

#### Parameters

- **geo\_anchor** (dict) Geographic anchor point, usually stored in an instance variable and passed in via the *correlate()* method.
- **gps\_scan** (dict) Same format as geo\_anchor, expects the same format as *geo\_anchor*.
- **threshold** (int) Alerting threshold in km.

#### Returns

#### list of alerts (usually just one) or an empty list of there are no alerts.

#### Return type list

**classmethod time\_drift\_check**(*gps\_scan*, *threshold\_mins*, *device\_id*) Checks drift value, alarms if beyond threshold.

## <span id="page-24-1"></span>**4.10 GeoIp**

**class** sitchlib.**GeoIp**(*delay=60*) Generate GeoIP events.

```
set_geo()
```
Use public IP to determine GeoIP.

**set\_ip**()

Set public IP address.

## <span id="page-25-4"></span><span id="page-25-0"></span>**4.11 GeoipDecomposer**

**class** sitchlib.geoip\_decomposer.**GeoipDecomposer** GeoIP Decomposer.

**classmethod decompose**(*scan\_document*) Validate and decompose GeoIP Events.

Parameters scan\_document (dict) – GeoIP scan document.

Returns

one item in list: a two-item tuple. Position 0 is *geo\_ip*. Position 1 is the actual scan document. If the scan fails validation, you'll only get an empty list back

Return type list

**classmethod scan\_document\_is\_valid**(*scan\_document*) Validate the scan document.

## <span id="page-25-1"></span>**4.12 GpsDecomposer**

```
class sitchlib.gps_decomposer.GpsDecomposer
    GPS Decomposer.
```

```
classmethod decompose(scan_document)
    Decompose a GPS event.
```
Parameters **scan\_document** (dict) – Geo json from GPS device.

Returns

One two-item tuple in list. Position 0 is *gps*, position 1 is the validated geo scan. If the scan doesn't validate, an empty list is returned.

Return type list

**classmethod scan\_document\_is\_valid**(*scan\_document*) Validate the scan document.

## <span id="page-25-2"></span>**4.13 GpsListener**

```
class sitchlib.GpsListener(delay=60)
     Wrap the GPS device with an iterator.
```
**classmethod get\_time\_delta**(*iso\_1*, *iso\_2*) Get the drift, in minutes, between two ISO times.

## <span id="page-25-3"></span>**4.14 GsmDecomposer**

```
class sitchlib.gsm_decomposer.GsmDecomposer
    Decomposes GSM scans.
```
**classmethod arfcn\_int**(*arfcn*) Attempt to derive an integer representation of ARFCN. <span id="page-26-1"></span>**classmethod bts\_from\_channel**(*channel*) Return clean BTS from channel.

- **classmethod convert\_float\_targets**(*channel*) Convert rxq and rxl to float.
- **classmethod convert\_hex\_targets**(*channel*) Convert LAC anc CellID from hex to decimal.
- **classmethod decompose**(*scan\_document*) Turn one scan document into a list of channel scan documents.

Parameters **scan\_document** (dict) – GSM modem scan.

Returns

List of tuples. First position in tuple identifies scan type. Second position is the actual scan data.

Return type list

- **classmethod enrich\_channel\_with\_scan**(*channel*, *scan\_document*) Enrich channel with scan document metadata.
- **classmethod get\_cgi\_int**(*channel*) Attempt to create an integer representation of CGI.
- **classmethod make\_bts\_friendly**(*bts\_struct*) Expect a dict with keys for mcc, mnc, lac, cellid.

## <span id="page-26-0"></span>**4.15 GsmModem**

```
class sitchlib.GsmModem(ser_port)
```
GSM Modem handler class. Interfaces with device over serial.

Calling GsmModem.set\_eng\_mode() causes the module to go into engineering mode, which will cause it to return cell network information. It has an iterator (generator) built in that cranks out dicts.

**classmethod clean\_operator\_string**(*operator\_string*)

Clean up the operator string.

**dump\_config**()

Dump modem's configuration.

**eng\_mode**(*status*)

Set or unset engineering mode on the modem.

**Parameters status** (bool) – True to enable engineering mode, False to disable.

```
get_imsi()
```
Get the IMSI of the SIM installed in the modem.

```
get_reg_info()
```
Get registration information from the modem.

**classmethod process\_12**(*parts*)

Process a 12-part CENG message.

**Parameters parts** (*list*) – Parts parsed from original CENG message.

Returns Structured cell channel metadata.

Return type dict

#### <span id="page-27-1"></span>**classmethod process\_7**(*parts*)

Process a 12-part CENG message.

In a 7-item line, cellid is not provided. We set it to 0 to prevent barfing elsewhere.

Parameters **parts** (list) – Parts parsed from original CENG message.

Returns Structured cell channel metadata.

Return type dict

#### **classmethod process\_8**(*parts*)

Process an 8-part CENG message.

Parameters parts  $(llist)$  – Parts parsed from original CENG message.

Returns Structured cell channel metadata.

Return type dict

#### **classmethod process\_line**(*line*)

Process line output from GSM modem.

We expect to see only lines starting with *+CENG*:. Otherwise, it's an empty dictionary getting returned.

Parameters  $\text{line}(str) - \text{Raw line output from GSM modem.}$ 

Returns Structured data parsed from *line*.

Return type dict

#### **set\_band**(*band*)

Set the band the GSM modem should communicate on.

If the band does not set correctly, an error will print to stdout and the original setting will persist.

Parameters **band** (str) – Pick one: *EGSM\_MODE*, *PGSM\_MODE*, *DCS\_MODE*, *GSM850\_MODE*, *PCS\_MODE*, *EGSM\_DCS\_MODE*, *GSM850\_PCS\_MODE*, *EGSM\_PCS\_MODE*, or *ALL\_BAND*.

## <span id="page-27-0"></span>**4.16 KalDecomposer**

**class** sitchlib.kal\_decomposer.**KalDecomposer** Decompose Kalibrate scans.

**classmethod decompose**(*scan\_document*) Decompose Kalibrate scans into channels.

> The first item in each returned tuple indicates the scan doc type. This module produces: "scan" (Kalibrate scan doc) and "kal\_channel" (Individual channel from Kalibrate scan)

Parameters **scan\_document** (dict) – Output from Kalibrate as interpreted by *kalibrate* Python module.

## <span id="page-28-3"></span><span id="page-28-0"></span>**4.17 LocationTool**

#### **class** sitchlib.**LocationTool**

Class with location-oriented functions.

**classmethod get\_distance\_between\_points**(*point\_1*, *point\_2*) Calculate distance between points.

Parameters

- **point\_1** (tuple) (lon, lat) for first point.
- **point\_2** (*tuple*) (lon, lat) for second point.

Returns Kilometers between *point\_1* and *point\_2*.

Return type int

**classmethod get\_geo\_for\_ip**(*ip\_address*) Get geo coordinates for IP address.

Parameters **ip\_address** (str) – IP address.

```
classmethod validate_geo(latlon)
     Validate that lon/lat are valid numbers for Planet Earth
```
## <span id="page-28-1"></span>**4.18 Logger**

```
class sitchlib.LogHandler(config)
     Instantiate this class with the log file prefix.
```
**classmethod get\_log\_file\_name**(*ltype*) Get the name of the appropriate log file for the message type.

Parameters  $ltype(str) - Log type$ 

Returns Log file name

Return type str

- **record\_log\_message**(*bolus*) Determine log file for message and send to the writer.
- **write\_log\_message**(*log\_file\_type*, *message*) Write message to disk.

Parameters

- **log\_file\_type** (str) Type of log message
- **message**  $(str)$  Message to be logged to disk

## <span id="page-28-2"></span>**4.19 Utility**

```
class sitchlib.Utility
```
General utility class.

```
classmethod calculate_distance(lon_1, lat_1, lon_2, lat_2)
    Wrap the LocationTool.get_distance_between_points() fn.
```
- <span id="page-29-0"></span>**classmethod construct\_feed\_file\_name**(*feed\_dir*, *prefix*) Construct full path for feed file.
- **classmethod create\_file\_if\_nonexistent**(*path*, *lfile*) Create file and path, if it doesn't already exist.
- **classmethod create\_path\_if\_nonexistent**(*path*) Create filesystem directory path.
- **classmethod dt\_delta\_in\_minutes**(*dt\_1*, *dt\_2*) Calculate the delta between two datetime objects, in minutes.
- **classmethod dt\_from\_iso**(*iso\_time*) Exchange an ISO8601-formatted string for a datetime object.
- **classmethod epoch\_to\_iso8601**(*unix\_time*) Transform epoch time to ISO8601 format.
- **classmethod get\_now\_string**() Get ISO8601 timestamp for now.
- **classmethod get\_performance\_metrics**(*queue\_sizes={}*) Get sensor hardware and os performance statistics.

**classmethod get\_platform\_info**() Get information on platform and hardware.

- **classmethod get\_platform\_name**() Get platform name from lshw output.
- **classmethod get\_public\_ip**() Get public IP.
- **classmethod heartbeat**(*service\_name*) Generate heartbeat message.
- **classmethod hex\_to\_dec**(*hx*) Change hex to decimal.
- **classmethod is\_valid\_json**(*in\_str*) Test string for json validity.
- **classmethod pretty\_string**(*structure*) Pretty-print lines.
- **classmethod start\_component**(*runcmd*) Start a thing.
- **classmethod str\_to\_float**(*s*) Change string to float.
- **classmethod strip\_list**(*raw\_struct*) Strip contents from single-item list.
- **classmethod write\_file**(*location*, *contents*) Write string to file.

# CHAPTER 5

Indices and tables

- <span id="page-30-0"></span>• genindex
- modindex
- search

## Index

## <span id="page-32-0"></span>A

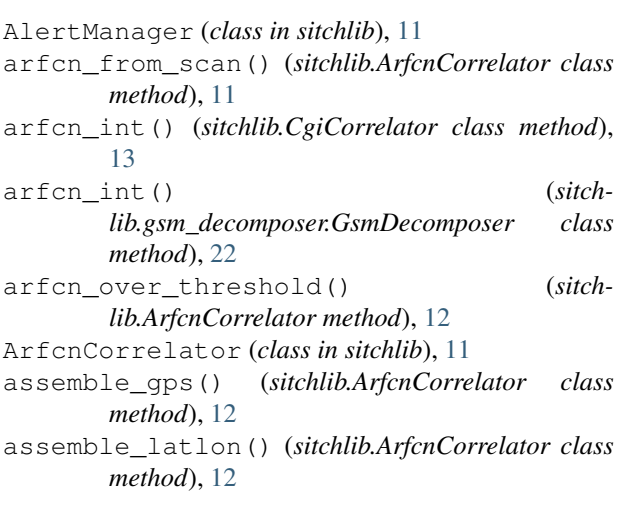

## B

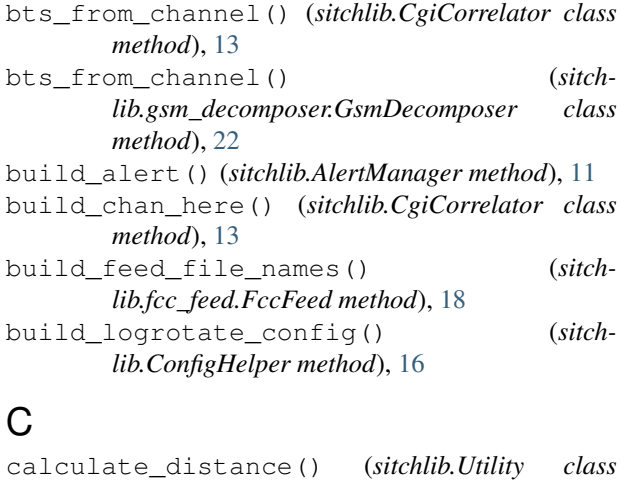

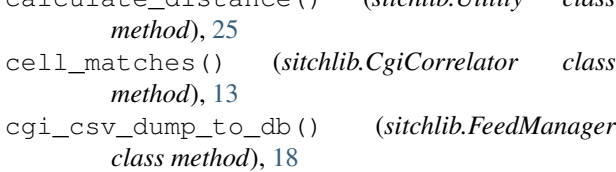

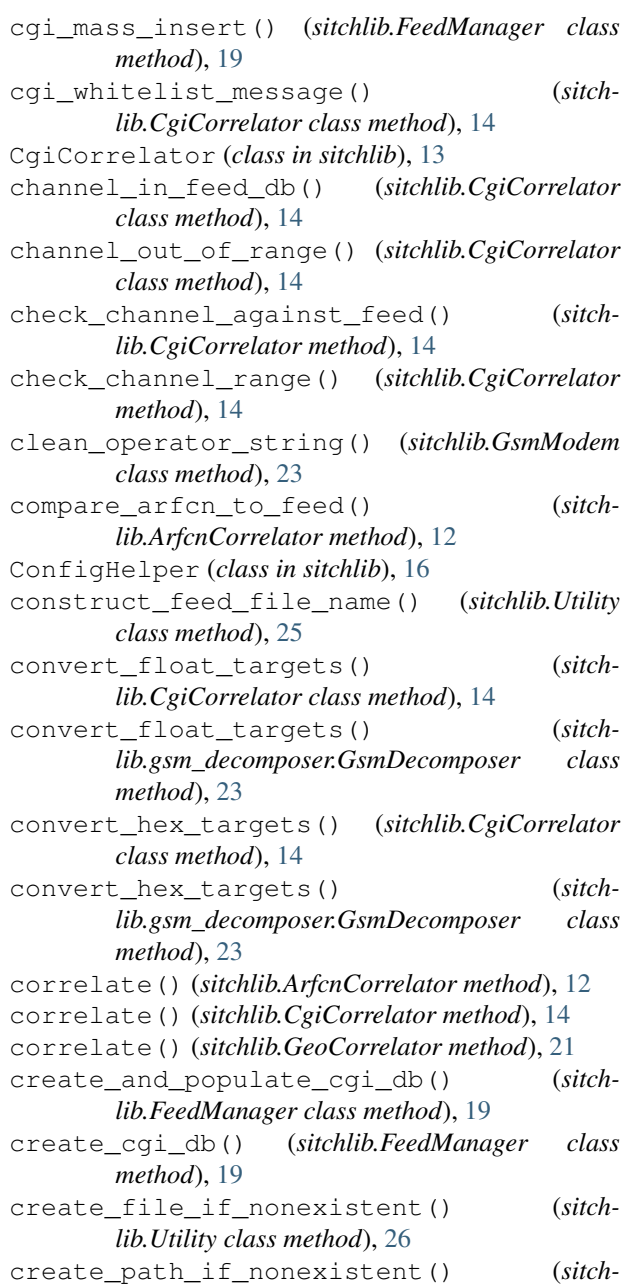

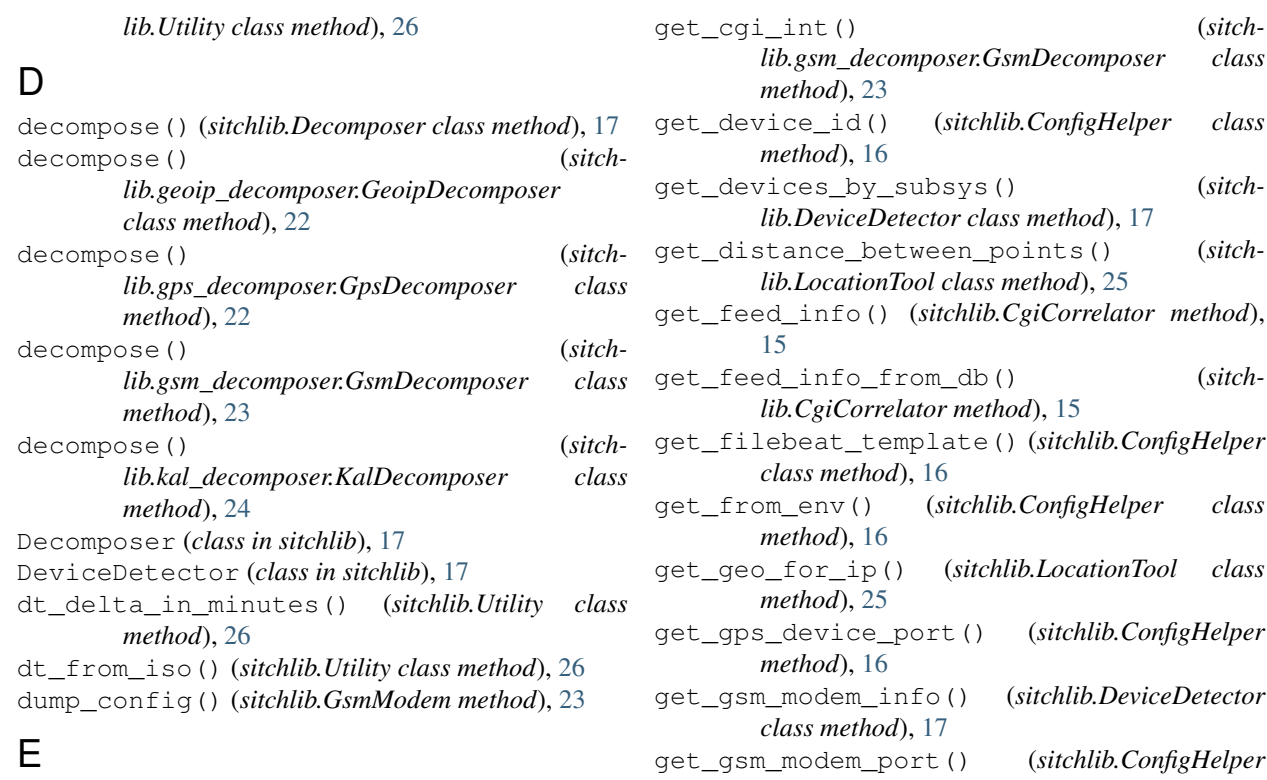

eng\_mode() (*sitchlib.GsmModem method*), [23](#page-26-1) enrich\_channel\_with\_scan() (*sitchlib.gsm\_decomposer.GsmDecomposer class method*), [23](#page-26-1) epoch\_to\_iso8601() (*sitchlib.Utility class method*), [26](#page-29-0)

## F

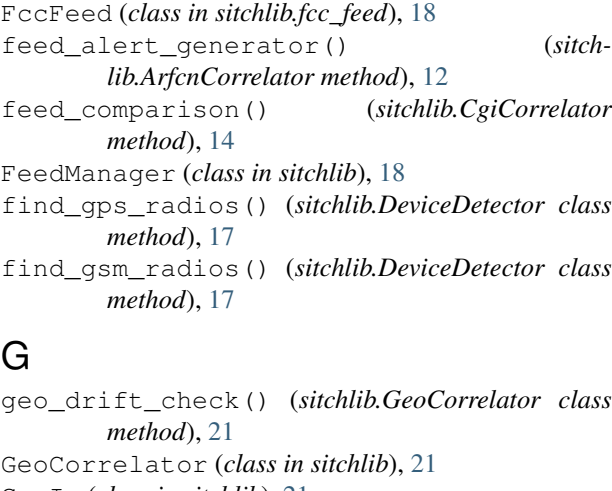

GeoIp (*class in sitchlib*), [21](#page-24-2) GeoipDecomposer (*class in sitch-*

*lib.geoip\_decomposer*), [22](#page-25-4) get\_alert\_type() (*sitchlib.AlertManager method*), [11](#page-14-3)

```
get_cgi_int() (sitchlib.CgiCorrelator class
       method), 15
```
get\_newest\_record\_time() (*sitchlib.FeedManager method*), [19](#page-22-0) get\_now\_string() (*sitchlib.Utility class method*), [26](#page-29-0) get\_performance\_metrics() (*sitchlib.Utility class method*), [26](#page-29-0) get\_platform\_info() (*sitchlib.Utility class method*), [26](#page-29-0)

- get\_platform\_name() (*sitchlib.Utility class method*), [26](#page-29-0)
- get\_public\_ip() (*sitchlib.Utility class method*), [26](#page-29-0)

get\_reg\_info() (*sitchlib.GsmModem method*), [23](#page-26-1)

get\_secret\_from\_vault() (*sitchlib.ConfigHelper method*), [17](#page-20-2)

- get\_source\_url() (*sitchlib.FeedManager class method*), [19](#page-22-0)
- get\_time\_delta() (*sitchlib.GpsListener class method*), [22](#page-25-4)

gps\_devices (*sitchlib.DeviceDetector attribute*), [17](#page-20-2)

GpsDecomposer (*class in sitchlib.gps\_decomposer*), [22](#page-25-4)

GpsListener (*class in sitchlib*), [22](#page-25-4)

*method*), [16](#page-19-1)

*method*), [16](#page-19-1)

*method*), [25](#page-28-3)

get\_imsi() (*sitchlib.GsmModem method*), [23](#page-26-1)

get\_list\_from\_env() (*sitchlib.ConfigHelper class*

get\_log\_file\_name() (*sitchlib.LogHandler class*

gsm\_radios (*sitchlib.DeviceDetector attribute*), [17](#page-20-2)

GsmDecomposer (*class in sitchlib.gsm\_decomposer*), [22](#page-25-4)

GsmModem (*class in sitchlib*), [23](#page-26-1)

## H

heartbeat() (*sitchlib.Utility class method*), [26](#page-29-0) hex\_to\_dec() (*sitchlib.Utility class method*), [26](#page-29-0)

## I

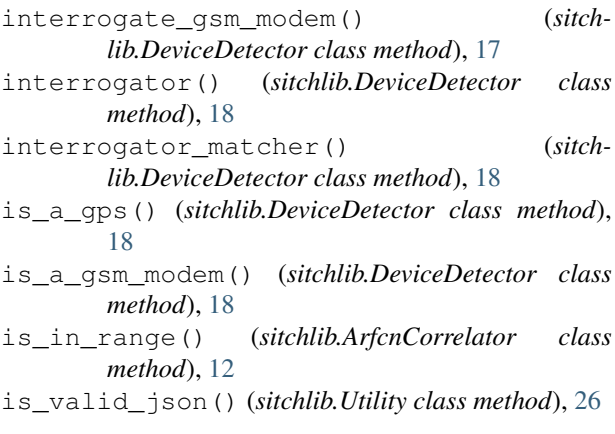

## K

KalDecomposer (*class in sitchlib.kal\_decomposer*), [24](#page-27-1)

## L

LocationTool (*class in sitchlib*), [25](#page-28-3) LogHandler (*class in sitchlib*), [25](#page-28-3)

## M

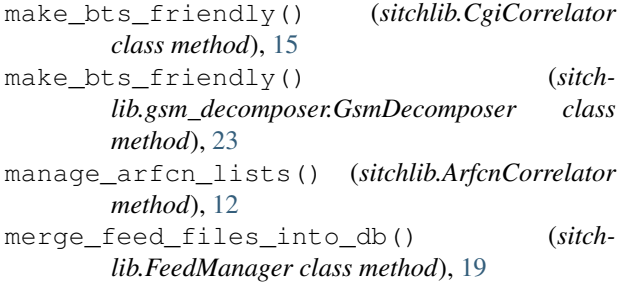

## N

```
normalize_feed_info_for_cache() (sitch-
       lib.CgiCorrelator class method), 15
```
## P

place\_feed\_file() (*sitchlib.FeedManager class method*), [20](#page-23-0) pretty\_string() (*sitchlib.Utility class method*), [26](#page-29-0) primary\_bts\_changed() (*sitchlib.CgiCorrelator class method*), [16](#page-19-1) print\_devices\_as\_detected() (*sitchlib.ConfigHelper method*), [17](#page-20-2) process\_12() (*sitchlib.GsmModem class method*), [23](#page-26-1) process\_7() (*sitchlib.GsmModem class method*), [23](#page-26-1)

process\_8() (*sitchlib.GsmModem class method*), [24](#page-27-1) process\_cell\_zero() (*sitchlib.CgiCorrelator method*), [16](#page-19-1) process\_line() (*sitchlib.GsmModem class method*), [24](#page-27-1)

## R

```
reconcile_cgi_db() (sitchlib.FeedManager class
        method), 20
```

```
record_log_message() (sitchlib.LogHandler
       method), 25
```
### S

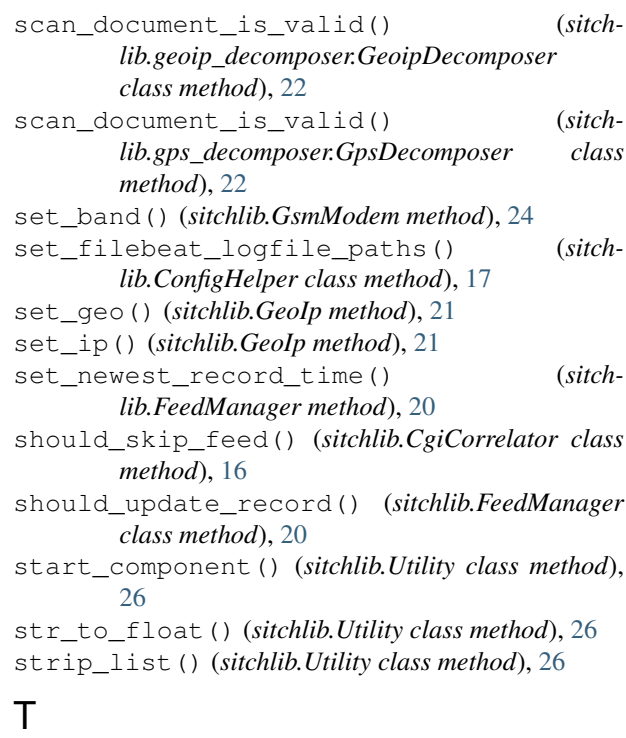

time\_drift\_check() (*sitchlib.GeoCorrelator class method*), [21](#page-24-2) tup\_from\_row() (*sitchlib.FeedManager class method*), [20](#page-23-0)

## U

```
update_feed_db() (sitchlib.FeedManager method),
        20
update_feed_files() (sitchlib.FeedManager
        method), 20
Utility (class in sitchlib), 25
```
### V

validate\_geo() (*sitchlib.LocationTool class method*), [25](#page-28-3)

## W

write\_file() (*sitchlib.Utility class method*), [26](#page-29-0)

write\_filebeat\_config() (*sitchlib.ConfigHelper method*), [17](#page-20-2) write\_log\_message() (*sitchlib.LogHandler method*), [25](#page-28-3)

## Y

yield\_arfcn\_from\_feed() (*sitchlib.ArfcnCorrelator class method*), [13](#page-16-1)